# Métodos de Resposta em Frequência

- 1. Navegando por sistemas de fase (não-)mínima
- 2. Retardo no tempo time-delay
- 3. Erro em estado estacionário Estimativas via diagrama de Bode
- 4. Exemplos de traçado do diagrama de Bode

#### Sistemas de Fase Mínima

 $\triangleright$   $\,$  Considere duas funções de transferência  $G_1(s)$  e  $G_2(s)$ . Suponha que os polos de  $G_1(s)$  e  $G_2(s)$  sejam exatamente iguais, e os zeros de  $G_2(s)$  sejam "iguais" aos de  $G_1(s)$ , porém os zeros de  $G_2(s)$  são refletidos para o semi-plano direito. Note que as duas FT têm o mesmo módulo, i.e.,  $|G_1(s)|=|G_2(s)|$ , pois o módulo é invariante a mudança de sinais já que:

$$
|G(s)|_{s=j\omega}=\sqrt{\left\{\text{Re}\left[G(j\omega)\right]\right\}^2+\left\{\text{Im}\left[G(j\omega)\right]\right\}^2}>0
$$

Porém, quando se compara a variação de fase dos dois sistemas, observa-se que a variação de fase daquele com todos os zeros no semi-plano esquerdo é sempre menor (com  $\omega$  variando de zero a  $\infty)$ . Portanto, a FT com todos os seus zeros no semi-plano esquerdo é dita de fase mínima

FT com um ou mais zeros no semi-plano direito é dita de fase não-mínima

#### Sistemas de Fase Mínima

Uma FT é dita de fase mínima se todos os seus zeros estão no semi-plano esquerdo do plano-s. Caso contrário, se algum zero estiver no semi-plano direito  $\acute{e}$  chamada de FT de fase não-mínima

Nota Pode-se fazer análise semelhante, em termos de fase, se a FT conter algum polo instável (no semi-plano direito). O módulo não se altera, mas a variação da fase (com  $\bm{\omega}$  variando de zero a  $\bm{\infty})$  se modifica

#### Sistemas de Fase Não-Mínima

Exemplo Considere dois sistemas cujas Funções de Transferência são

$$
G_1(j\omega)=\frac{1+j\omega T}{1+j\omega T_1},\ \ G_2(j\omega)=\frac{-1+j\omega T}{1+j\omega T_1}=\frac{(-1)\left(1-j\omega T\right)}{1+j\omega T_1}
$$

 $\triangleright$  As duas FT têm o mesmo módulo, porém características de fase diferentes

$$
\triangleright \text{ Note que: } \frac{G_1(j\omega)}{G_2(j\omega)} = \tan^{-1}(\omega T) - \tan^{-1}(\omega T_1)
$$

$$
\frac{G_2(j\omega)}{G_2(j\omega)} = \frac{180^0 + \tan^{-1}(-\omega T) - \tan^{-1}(\omega T_1)}{G_2(j\omega)}
$$

**Fato:**  $^{-1} ($  $-\omega) =$  $-\tan^{-1}$ ω

 $\triangleright$  Escolha, por exemplo,  $T=2$  (zero em  $0.5)$  e  $T_1=0.1$  (polo em  $10)$ 

U F  $\frac{m}{m}$  G<br>Reinaldo Martínez Palhares p.4 Controle de Sistemas Lineares – Aula 13

# Sistemas de Fase Não-Mínima

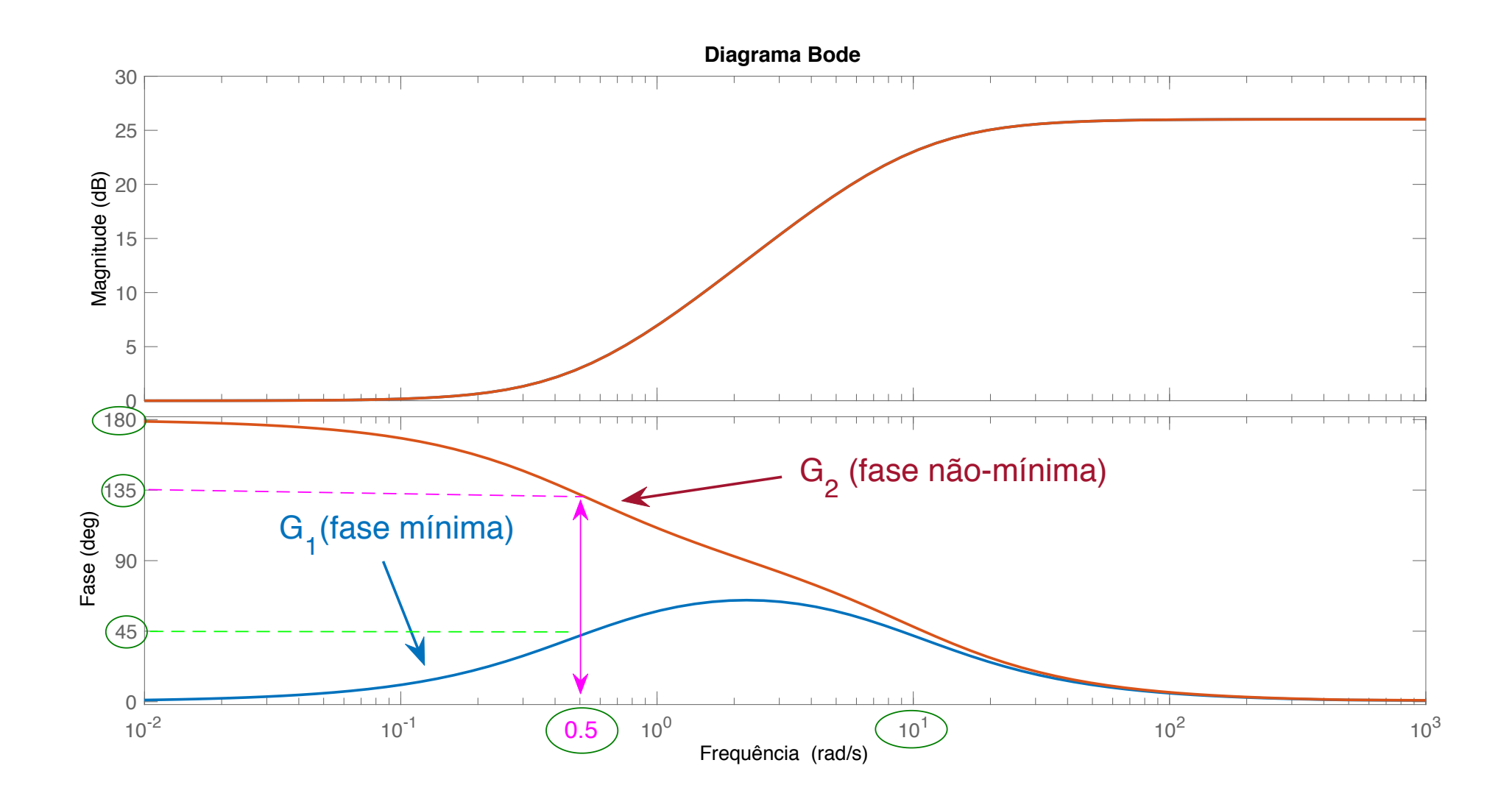

#### Sistemas de Fase Não-Mínima

Exemplo Considere as Funções de Transferência abaixo:

$$
G_1(s)=1,\;\; G_2(s)=-1,\ \ \, G_3(s)=\frac{s-1}{s+1}
$$

Note que as três FT têm o mesmo módulo:

$$
|G_1(j\omega)|=|G_2(j\omega)|=|G_3(j\omega)|=1
$$

Porém são funções de transferência diferentes e as fases denotam isto:

$$
\underline{\qquad}/G_1(j\omega) = 0^0, \quad \underline{\qquad}/G_2(j\omega) = 180^0, \quad \underline{\qquad}/G_3(j\omega) = 180^0 - 2 \tan^{-1} \omega
$$

#### Sistemas de Fase Não-Mínima - Bode

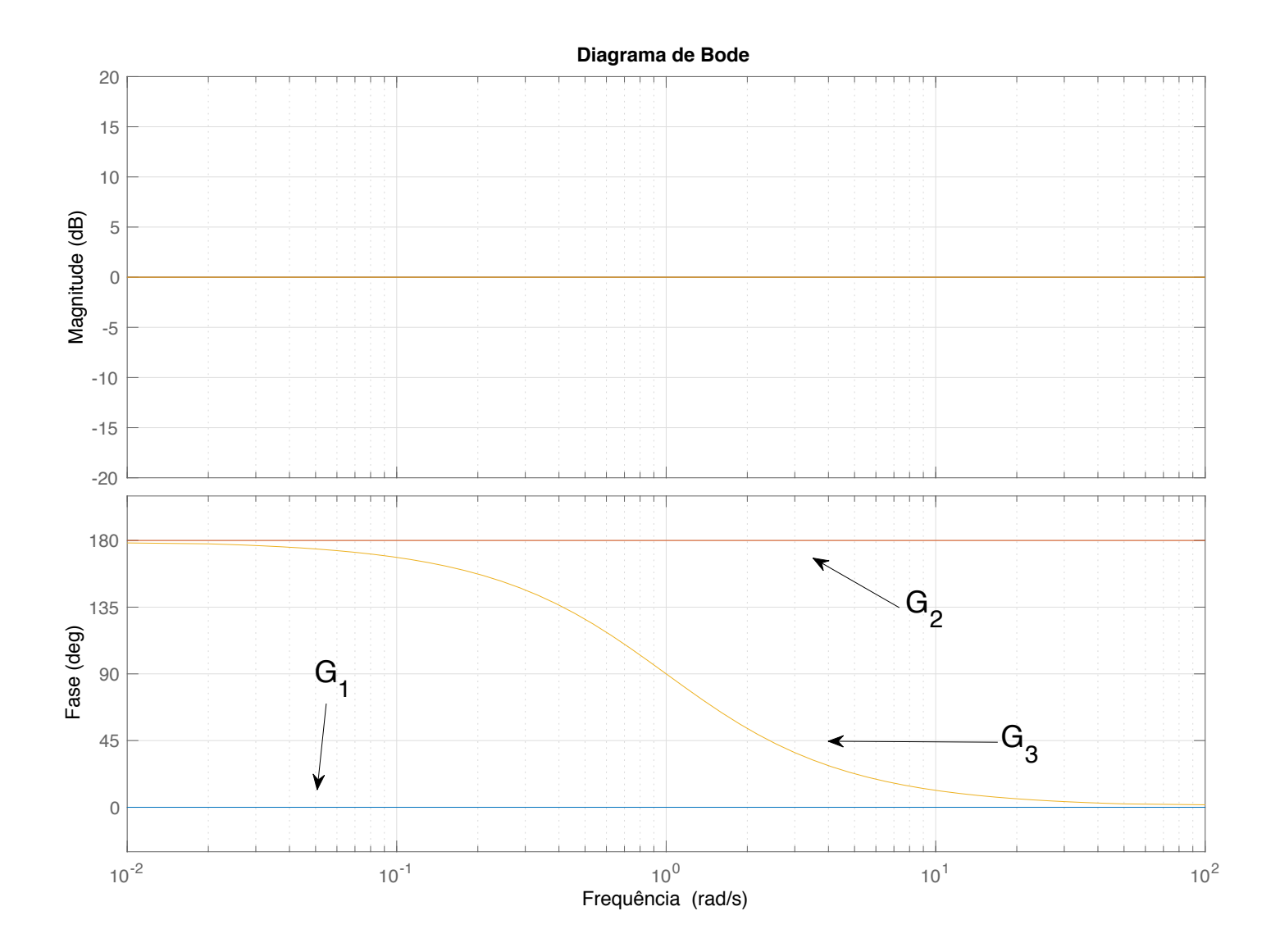

UFMG<br>Reinaldo Martínez Palhares p.7 controle de Sistemas Lineares – Aula 13

#### Sistemas de Fase Não-Mínima – Resposta Temporal

 $\quad \textbf{Exemplo} \hspace{0.2cm} \textsf{Considere as mesmas FT anteriores:} \hspace{0.2cm} \bm{G_1(s)}=1 \textnormal{ (fase mínima)},$  $G_2(s) =$  $-1$  (fase não-mínima) e  $G_3(s) = \frac{s-1}{s+1}$  (fase não-mínima). Ao aplicar uma entrada degrau unitário  $u(t)=\mathbb{1}(t)$  o que ocorre?

 $\rhd$  Note que a resposta do sistema  $\boldsymbol{G_1}$  é também um degrau unitário na mesma direção da entrada degrau, ou:  $y(t)=\mathbb{1}(t)$ 

 $\rhd$  Já a resposta do sistema  $\boldsymbol{G_2}$  é um degrau unitário, porém na direção oposta da entrada degrau, em outras palavras:  $y(t) = -\mathbb{1}(t)$ 

 $\rhd$  Para  $G_3$ , a resposta ao degrau é:  $y(t) = \mathcal{L}^{-1} \left\{ \right.$  $s\!-\!1$  $\left.\frac{s-1}{s(s+1)}\right\}$  $=\left( 2e^{-t}-1\right) 1(t).$ 

Para  $t=0,\,y(0)=2$ − $-1=1$  e, quando  $t$  cresce, a resposta tende a:

$$
\lim_{t\to\infty}y(t)=\lim_{s\to 0}G_3(s)=-1
$$

U F  $\frac{m}{m}$  G<br>Reinaldo Martínez Palhares p.8 controle de Sistemas Lineares – Aula 13

### Sistemas de Fase Não-Mínima - Resposta Temporal

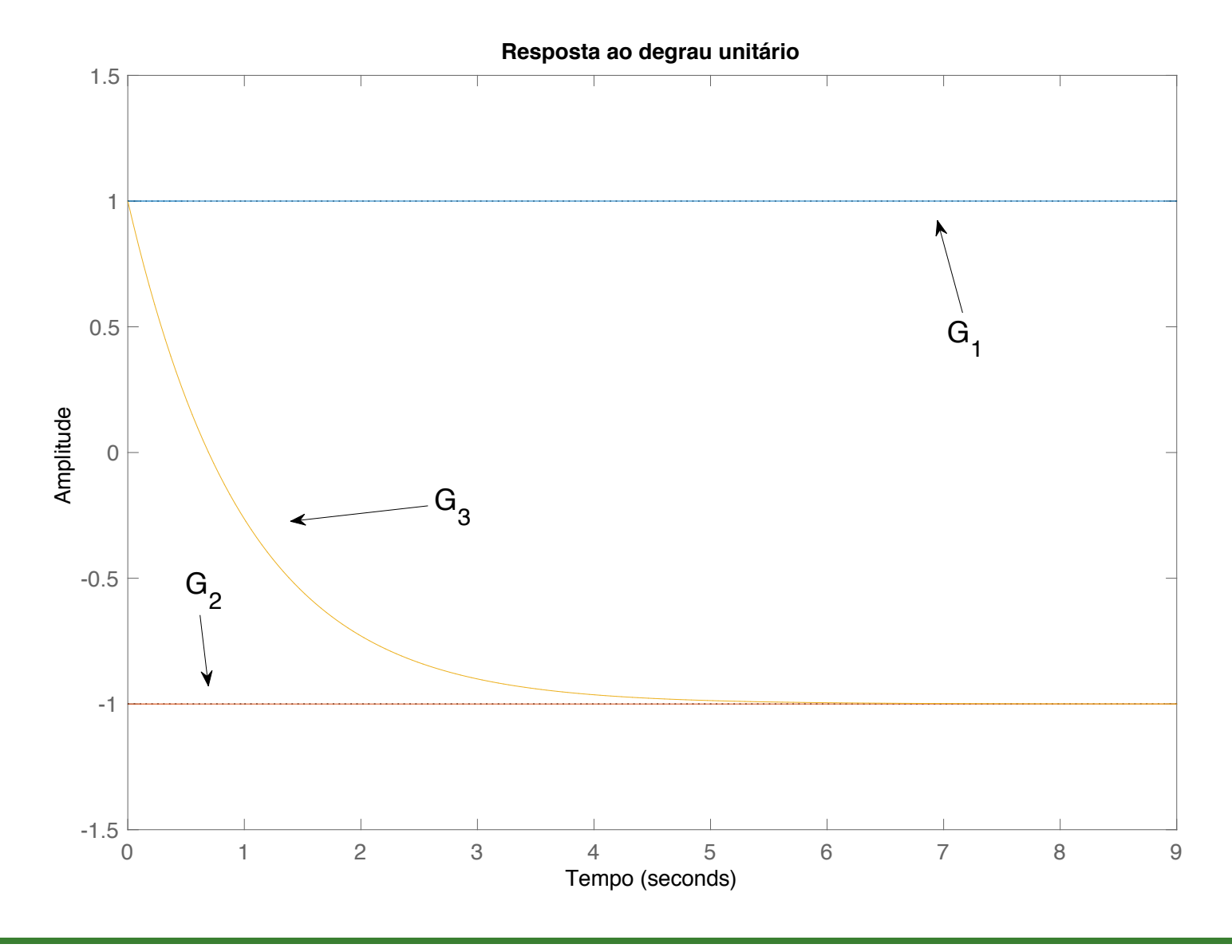

# U F  $m$  G<br>Reinaldo Martínez Palhares p.9 controle de Sistemas Lineares – Aula 13

# Retardo no Tempo – Time Delay

**Retardo puro de tempo** - ou atraso puro de tempo - é caracterizado no domínio de Laplace por uma <mark>função [transcendente](https://en.wikipedia.org/wiki/Transcendental_function)</mark>:  $e^{-sT}$ 

 $\triangleright$  Note que a magnitude é sempre igual a '1', pois

$$
|G(j\omega)|=|e^{-j\omega T}|=|\!\cos\omega T-j\!\sin\omega T|=1
$$

Portanto, a magnitude é  $0$ d $\mathsf B$  para todo  $\omega!$ 

 $\triangleright$  No entanto, o ângulo de fase do retardo puro de tempo é:

$$
\bigl/G(j\omega)=-\omega T
$$

#### Retardo no Tempo – Time Delay

**Exemplo** Obtenha o diagrama de Bode para um sistema de 1a. ordem com retardo puro em tempo (é um modelo que pode representar vários processos):

$$
G(j\omega) = e^{-j\omega T}G_p(j\omega) = e^{-j\omega T}\frac{1}{1+j\omega\tau}
$$

$$
\triangleright \text{ Magnitude: } 20 \log |G(j\omega)| = 20 \log |e^{-j\omega T}| + 20 \log \left| \frac{1}{1 + j\omega \tau} \right|
$$
  
=  $\text{odB}$ 

$$
\triangleright \text{ \hat{A}ngulo de fase: } \underline{\underline{G(j\omega)}} = \underline{\underline{\underline{e^{-j\omega T}}}} - \tan^{-1} \omega \tau
$$

 $\triangleright$   $\;$  Portanto, o retardo no tempo irá gerar decréscimo em fase de  $-\omega T$ , à medida que  $\omega$  varia entre  $0$  e  $\infty$ 

## Retardo no Tempo – Time Delay

 $\triangleright$  Pode-se usar o MATLAB $^\copyright$  para avaliar o efeito da resposta em frequência de um sistema de 1a. ordem com retardo puro em tempo (e.g.  $T=2$ s), fazendo:

h=tf(1,[2 1])  $\% h = 1/(2s + 1) - FT$  sem retardo  $g=tf(1, [2 1], 'iodelay', 2)$  %  $g = exp(-2s) * h - FT com retardo$  $bode(h)$ , hold on,  $bode(g)$ 

Note que para frequências específicas dadas, considerando que o retardo é, e.g.,  $T=\mathsf{2}$ s, pode-se calcular o atraso (defasagem) em fase de  $-\omega T$  :

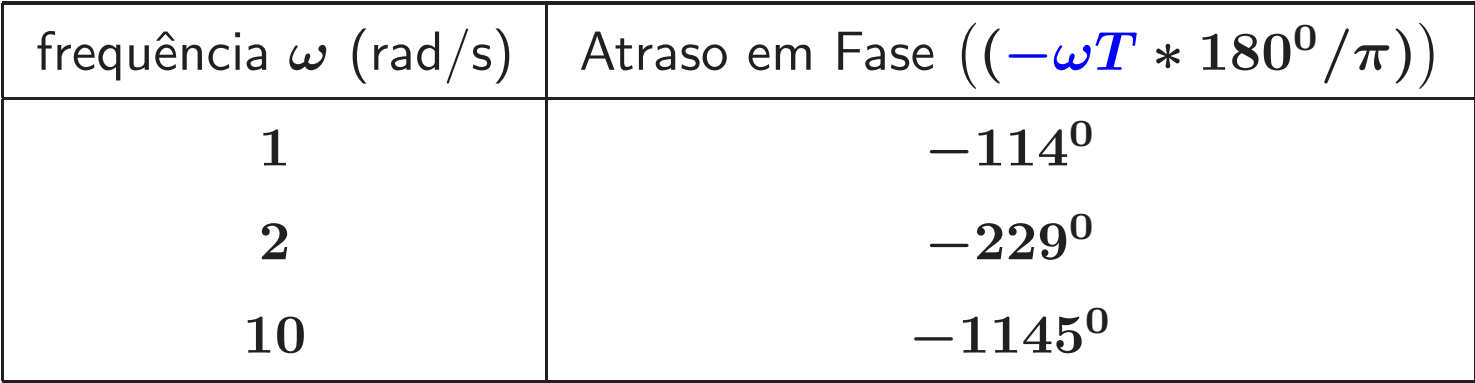

#### Retardo no Tempo – Bode

DIAGRAMA DE BODE

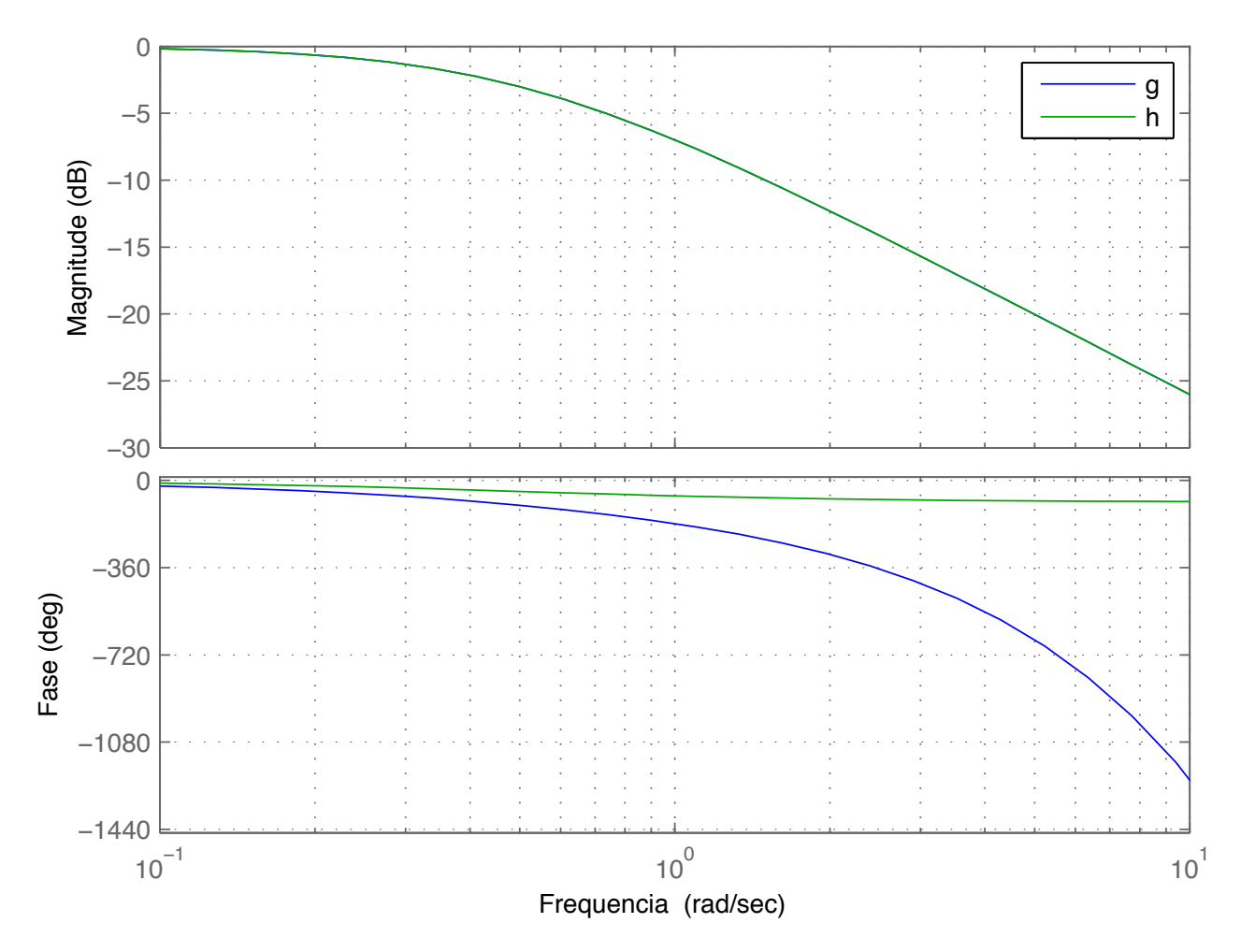

## Retardo no Tempo - Aproximações

Aproximação de  $e^{-j\omega T}$  em torno de  $s=0$ , em série de Maclaurin:

$$
e^{-sT}=1-sT+\frac{(sT)^2}{2!}+\frac{(sT)^3}{3!}+\frac{(sT)^4}{4!}+\frac{(sT)^5}{5!}+\ldots
$$

Note que uma simples aproximação de primeira ordem do retardo no tempo pode ser suficientemente boa para várias aplicações reais:

$$
e^{-sT} \approx 1 - sT \pmod{2 \text{ for } s = \frac{1}{T}}
$$

Ou simplesmente:

$$
e^{-sT} = \frac{1}{e^{sT}} \approx \frac{1}{1+sT}
$$
 (com polo em  $s = -\frac{1}{T}$ )

## Retardo no Tempo – Aproximações

Aproximação de Padé (veja seção 9.7 no livro texto, 13a. edição)

Aproximação de primeira ordem:

$$
e^{-sT} \approx \frac{-\frac{T}{2}s + 1}{\frac{T}{2}s + 1}
$$
 (com zero em  $s = \frac{2}{T}$  e polo em  $s = -\frac{2}{T}$ )

Aproximações de ordem maiores (vale a pena usar ordem maiores?):

$$
e^{-sT} \approx \frac{T^2 s^2 - 6Ts + 12}{T^2 s^2 + 6Ts + 12}
$$

$$
e^{-sT} \approx \frac{-T^3 s^3 + 12T^2 s^2 - 60Ts + 120}{T^3 s^3 + 12T^2 s^2 + 60Ts + 120}
$$

Grosso modo, ao usar a aproximação de Padé, tem-se um exemplo de sistema de fase não-mínima já que o truncamento de  $e^{-sT}$  para ordem 'n', usando pade (vá de MATLAB $^{\textcircled{\textcirc}}$ ), gera 'n' zeros no semi plano-direito...

#### Erro em Estado Estacionário em Bode

Note que para frequências muito baixas  $(\omega\rightarrow 0)$ , a FT em malha aberta pode ser aproximada pela composição de um ganho e contribuições de integradores e zeros na origem, da forma:  $KG(j\omega) \thickapprox \mathcal{G} \cdot (j\omega)^n$ 

Por exemplo, para sistemas do Tipo  $\boldsymbol{0},~\boldsymbol{n = 0}$  (não tem integrador), pelo Teorema do Valor Final o erro em estado estacionário é  $(R(s) = 1/s)$ :

$$
e_{ss} = \lim_{s\to 0} s E(s) = \lim_{s\to 0} s \frac{1}{1+KG(s)} R(s) = \frac{1}{1+KG(j0)} = \frac{1}{1+K_{p}}
$$

Então, quanto maior  $\boldsymbol{K_p}$ , menor será o erro em estado estacionário. Desta forma é fácil notar que  $K_p = \mathcal{G} = KG(j0)$  (para  $\omega \rightarrow 0)$ . E tem-se uma estimativa de  $\boldsymbol{K_{p}}$  diretamente de Bode, fazendo uma leitura em baixas frequências

Portanto é razoável supor que quanto maior o valor da magnitude sobre a assíntota em baixas frequências da FT do ganho em malha aberta, menor deve ser o erro em estado estacionário para o sistema em malha fechada

#### Erro em Estado Estacionário em Bode

 $\vartriangleright$   $\,$  Para sistemas do Tipo 1, isto é, sistemas com 1 integrador, a assíntota em baixas frequências tem inclinação de  $-1$   $(-20$ d $\mathrm{B}/$ dec), indicando que  $n=-1$  e tem-se:  $KG(s) \thickapprox \mathcal{G} \cdot (j\omega)^{-1}$ 

Note que pelo Teorema do Valor Final, o erro em estado estacionário é:

$$
e_{ss} = \lim_{s \to 0} sE(s) = \frac{1}{1 + \lim_{s \to 0} sKG(s)} = \frac{1}{1 + K_v}
$$

Em outras palavras:  $\boldsymbol{K_v} = \boldsymbol{\operatorname{lim}}$  $s{\rightarrow}0$  $sKG(s)=~\lim$  $\lim_{j\omega\to 0}\left(j\omega\right) \mathcal{G}\left(j\omega\right)^{-1}=\mathcal{G}$ 

 $\triangleright$  Portanto, pode-se ler a magnitude em qualquer frequência sobre a assíntota em baixas frequências e calcular  $\boldsymbol{K_v}$ . Porém, há outras alternativas também...

## Erro em Estado Estacionário em Bode

 $\rhd$   $\;$  Uma alternativa para se determinar o valor  $\boldsymbol{K_v}$  para um sistema do Tipo 1, é simplesmente ler a magnitude do **prolongamento da assíntota em baixas**  ${\sf frequ\^e}$ ncias diretamente em  $\omega=1$  rad/s. Isto é possível pois como  $K_v={\cal G},$ então no diagrama de magnitude de Bode, em  $\omega=1$  rad/s,  $K_v=|\mathcal{G}/\omega|$ , em outras palavras:  $\boldsymbol{K_v} = |\boldsymbol{KG(j1)})|$ 

 $\triangleright$  É provável que seja necessário estender a assíntota em ba ixas frequências até  $\omega = 1$  rad/s para ler o ganho

 $\mathrel{\vartriangleright}$  Alternativamente, ainda para sistemas do Tipo 1, a intersecção do prolongamento da assíntota em baixas frequências no segmento onde a magnitude iguala o valor  $\bf 1$  (ou  $\bf 0$ d $\bf B)$ , tem-se a frequência que numericamente se iguala a  $\boldsymbol{K_v}$ . Supondo que  $\tilde{\boldsymbol{\omega}}$  seja esta frequência de intersecção em  $0$ dB, então:

$$
|KG(j\tilde\omega)|=\left|\frac{\mathcal{G}}{j\tilde\omega}\right|=1\;\;\Longrightarrow\;\;\mathcal{G}=\tilde\omega\;\;\Longrightarrow\;\;K_v=\tilde\omega
$$

#### Exemplo – Erro em Estado Estacionário em Bode

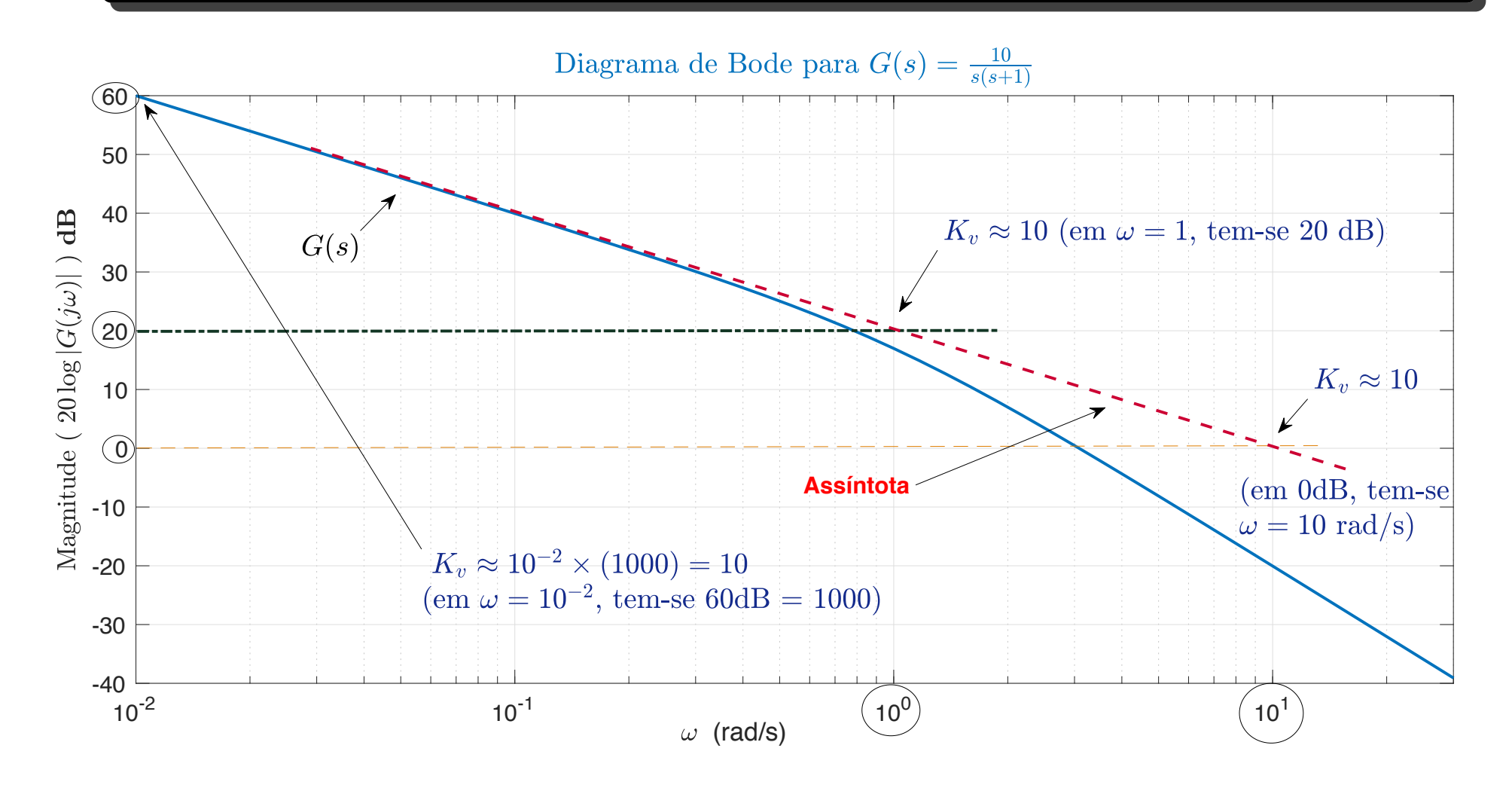

 $\triangleright$  A leitura da magnitude do prolongamento da assíntota em baixas frequências quando  $\omega=1$  rad/s no diagrama de Bode é 20dB. Portanto, da relação

$$
20\log|G(j\omega)| = 20\text{dB}
$$
, tem-se que 
$$
|G(j\omega)| = 10^{\frac{20}{20}} = 10
$$

lsto é, a constante de velocidade é dada por  $K_v \approx 10$ 

 $\triangleright$   $\,$  A extensão da assíntota em baixas frequências cruza a magnitude  $1$  (ou  $0$ d $\rm{B})$ em  $\omega\approx 10~$  rad/s. Indicando, portanto, que  $K_v\approx 10$ 

Note ainda que escolhendo uma frequência suficientemente pequena, e.g.,  $\omega=10^ ^{\text{2}}$  rad/s, lê-se do diagrama de Bode que a magnitude é  $60$ dB. Portanto:

$$
K_v = \omega |G(j\omega)| \approx 10^{-2} \times 10^{60/20} = 10^{-2} \times 1000 = 10
$$

# Especificações de Desempenho no Domínio da Frequência

 $\triangleright$  É possível relacionar especificações de desempenho no domínio do tempo (e.g., *overshoot*  $(M_p)$ , tempo de acomodação) com especificações no domínio da frequência (e.g.,  $M_\omega$ , faixa de passagem  $(\omega_B)$ , frequência de ressonância  $(\omega_r))$ ?

 $\triangleright$  Sabemos que de um sistema de 2a. ordem, o máximo (pico) da resposta em frequência é dado por  $M_\omega$  e ocorre na frequência de ressonância  $\omega_r$ 

◃ A faixa de passagem ω <sup>B</sup> (ou largura de banda), por outro lado, corresponde `a frequência em que a resposta do sistema em malha fechada tem ganho − <sup>3</sup>dB (e está relacionada à velocidade de resposta do sistema)

 $\vartriangleright$   $\,$  Note também que a faixa de passagem  $\omega_{B}$  está relacionada, de forma aproximada, à frequência natural do sistema, como ilustrado na figura a seguir (sistema de 2a. ordem)

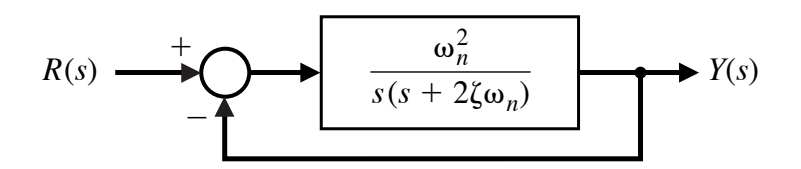

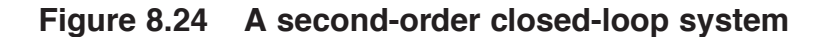

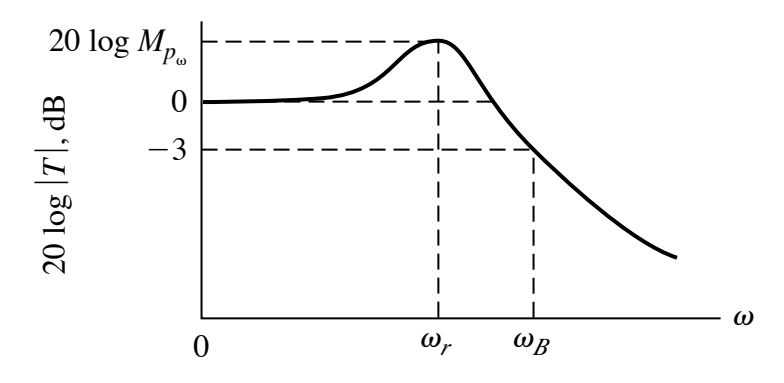

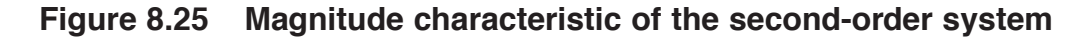

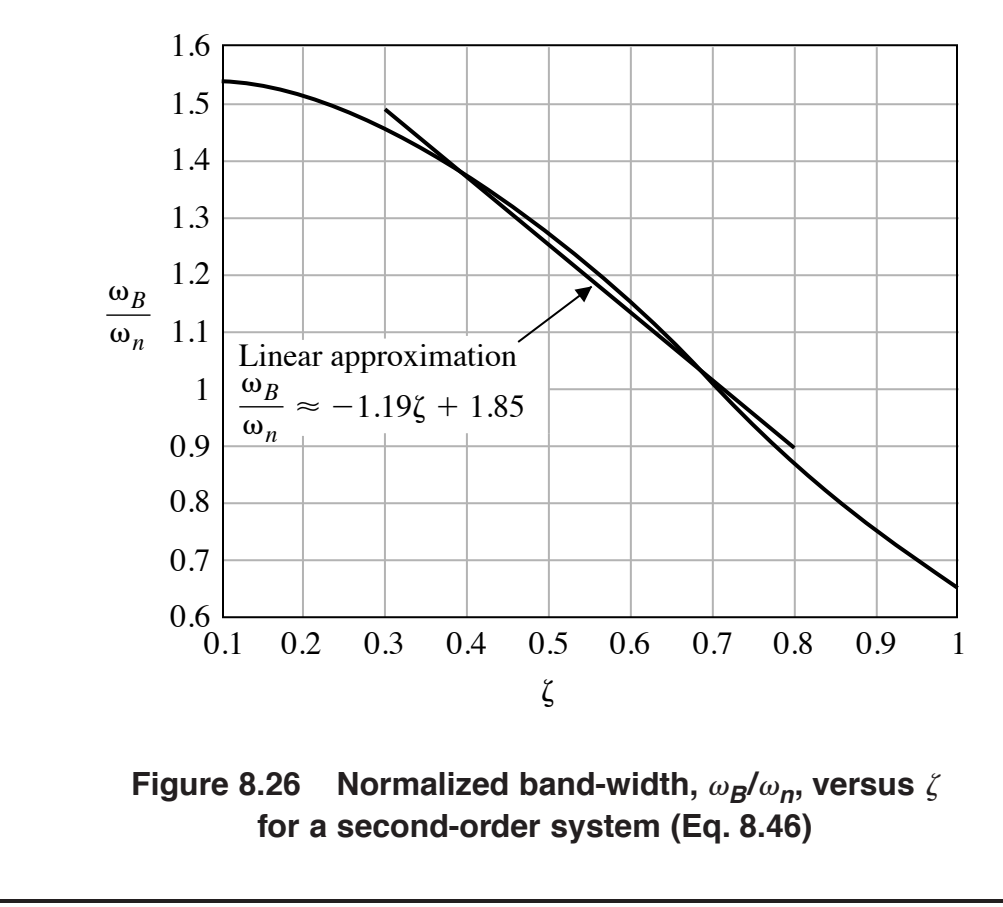

# Especificações de Desempenho no Domínio da Frequência

Como a resposta do sistema de 2a. ordem a um degrau unitário é:

$$
y(t) = 1 + Be^{-\zeta \omega_n t} \cos(\omega_n + \theta)
$$

quanto maior o valor de  $\omega_{\bm{n}}$ , mantendo  $\bm{\zeta}$  constante, mais rapidamente a resposta se aproximará do valor estacionário. Portanto, especificações no domínio da frequência poderiam ser:

- 1. Ganho na frequência de ressonância relativamente pequeno: e.g.,  $M_\omega < 1$ , o implica em um fator de amortecimento "harmônico"  $\zeta \approx 0.707$  (e portanto poderia se ter overshoot baixo)
- 2. Faixa de passagem  $\omega_B$  grande, tal que a constante de tempo do sistema  $\tau=1/\zeta\omega_n$  seja suficientemente pequena (o que implica em  $t_a$  reduzido)

 $\triangleright$  Note que estas relações são válidas se a resposta do sistema for dominada por um par de polos complexos (se assemelha <sup>a</sup> um sistema de 2a. ordem)

# Projeto Sequencial: Leitura de um Drive

Na modelagem realizada anteriormente, não se considerou que a haste que liga a cabeça de leitura com o braço movido pelo motor fosse flexível. No entanto, se considerarmos que é flexível, haverá um coeficiente de elasticidade e a haste de ligação pode ser modelada como uma mola com constante de elasticidade  $\bm{k}$ . Neste caso, tem-se dois corpos interconectados (cabeça de leitura e o braço) sendo que  $m$  é a massa da cabeça de leitura,  $b$  é o atrito viscoso,  $u(t)$  é a força exercida pelo braço (movido pelo motor) sobre a haste que, por sua vez, move a cabeça de leitura. Então pode-se escrever uma FT adicional, de 2a. ordem, para modelar esta interconexão da forma:

$$
G_3(s)=\frac{Y(s)}{U(s)}=\frac{\omega_n^2}{s^2+2\zeta\omega_ns+\omega_n^2}=\frac{1}{1+(2\zeta/\omega_n)+(s/\omega_n)^2}
$$

com amortecimento  $\zeta=0.3$  e frequência natural  $\omega_n=18850$  rad/s (ou  $f_n = 3$  kHz), conforme ilustrado na figura a seguir

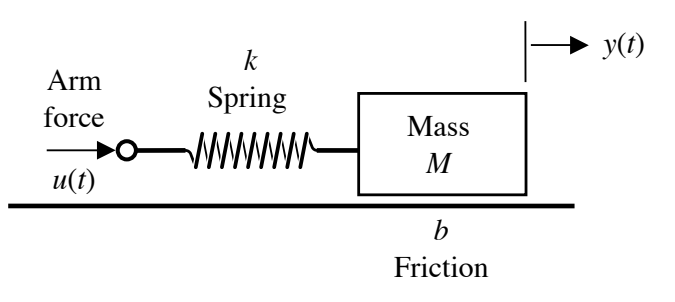

**Figure 8.41 Spring, mass, friction model of flexure and head**

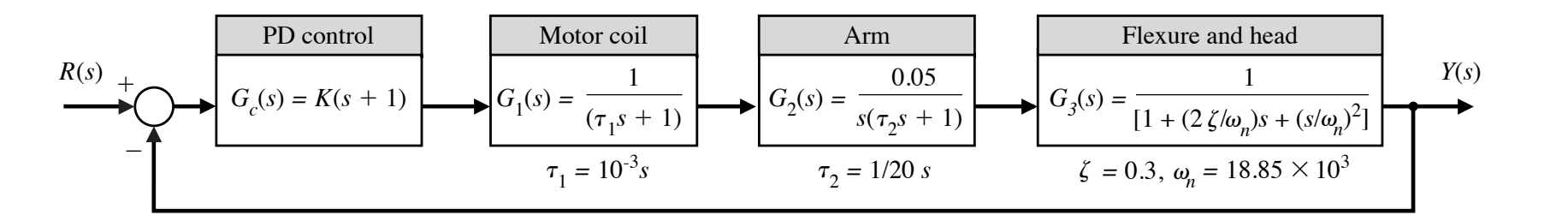

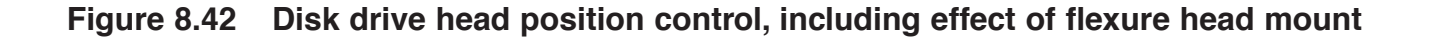

# Projeto Sequencial: Leitura de um Drive

- $\triangleright$  Note que a FT em malha fechada é de 5a. ordem
- $\triangleright$   $\,$  A estrutura adotada para o controlador é um PD  $=$   $\boldsymbol{K(s+1)}$

 $\triangleright$  Esboçando o diagrama de Bode correspondente à malha aberta, na próxima p´agina, verifica-se que <sup>o</sup> diagrama possui um ganho de 10dB acima da linha da assíntota em  $\omega=\omega_n$ 

 $\triangleright$   $\;\;$  Objetivo específico: evitar excitar o efeito da ressonância em  $\omega_{\bm n}$ 

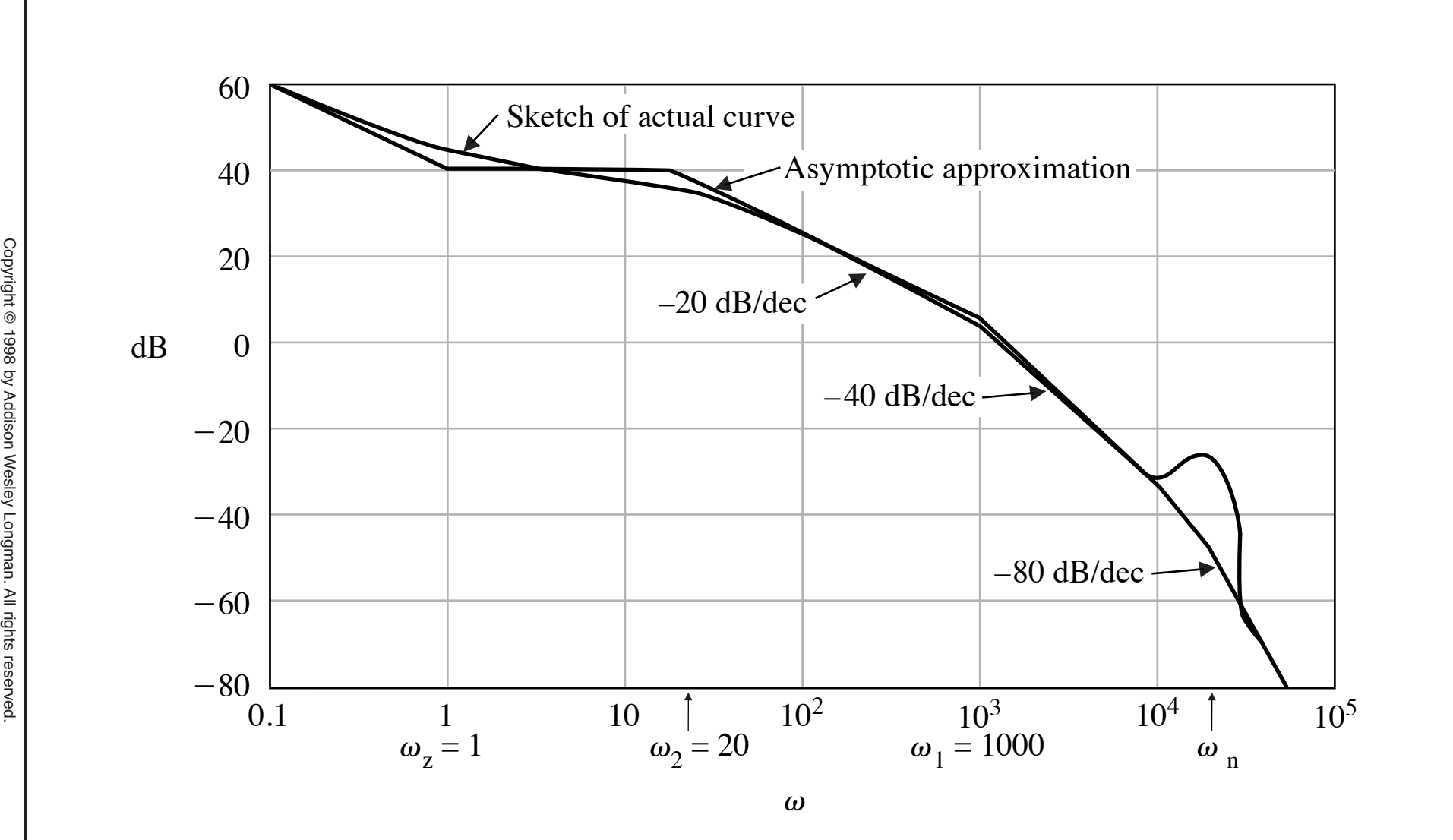

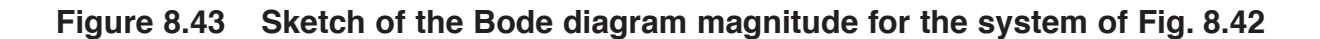

# Projeto Sequencial: Leitura de um Drive

- As especificações para o projeto são
	- $\bullet\,$  Sobre-elevação (*overshoot*):  $M_p\leq 5\%$
	- $\bullet\,$  Tempo de acomodação:  $t_a\leq 250$ ms

 $\vartriangleright$   $\,$  Selecionando  $\,K=120$ , garante-se as restrições de tempo de acomodação e sobre-elevação (vide próxima figura)

 $\vartriangleright$   $\,$  Por outro lado, selecionando  $\,K=600$ , o valor de sobre-elevação aumenta consideravelmente (vide próxima figura). Neste caso, como a faixa de passagem aumentou em relação ao projeto para  $\boldsymbol{K=120}$ , provavelmente tem-se uma contribuição maior de uma parcela oriunda da ressonância em  $\omega_{\bm n}$ 

# Projeto Sequencial: Leitura de um Drive ( $K=120\bm)$

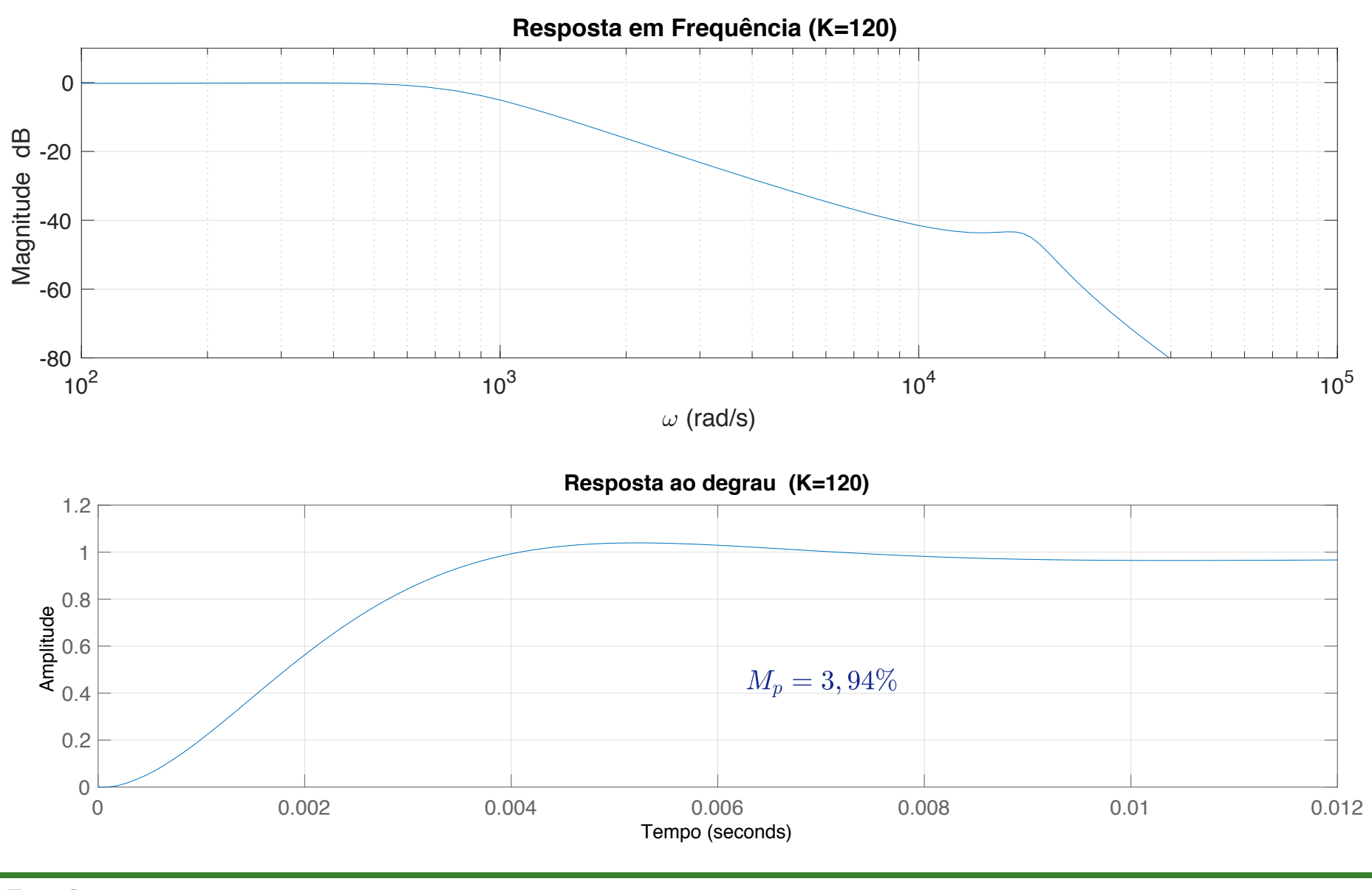

U F  $m$  G<br>Reinaldo Martínez Palhares p.29 controle de Sistemas Lineares – Aula 13

# Projeto Sequencial: Leitura de um Drive ( $K=600\big)$

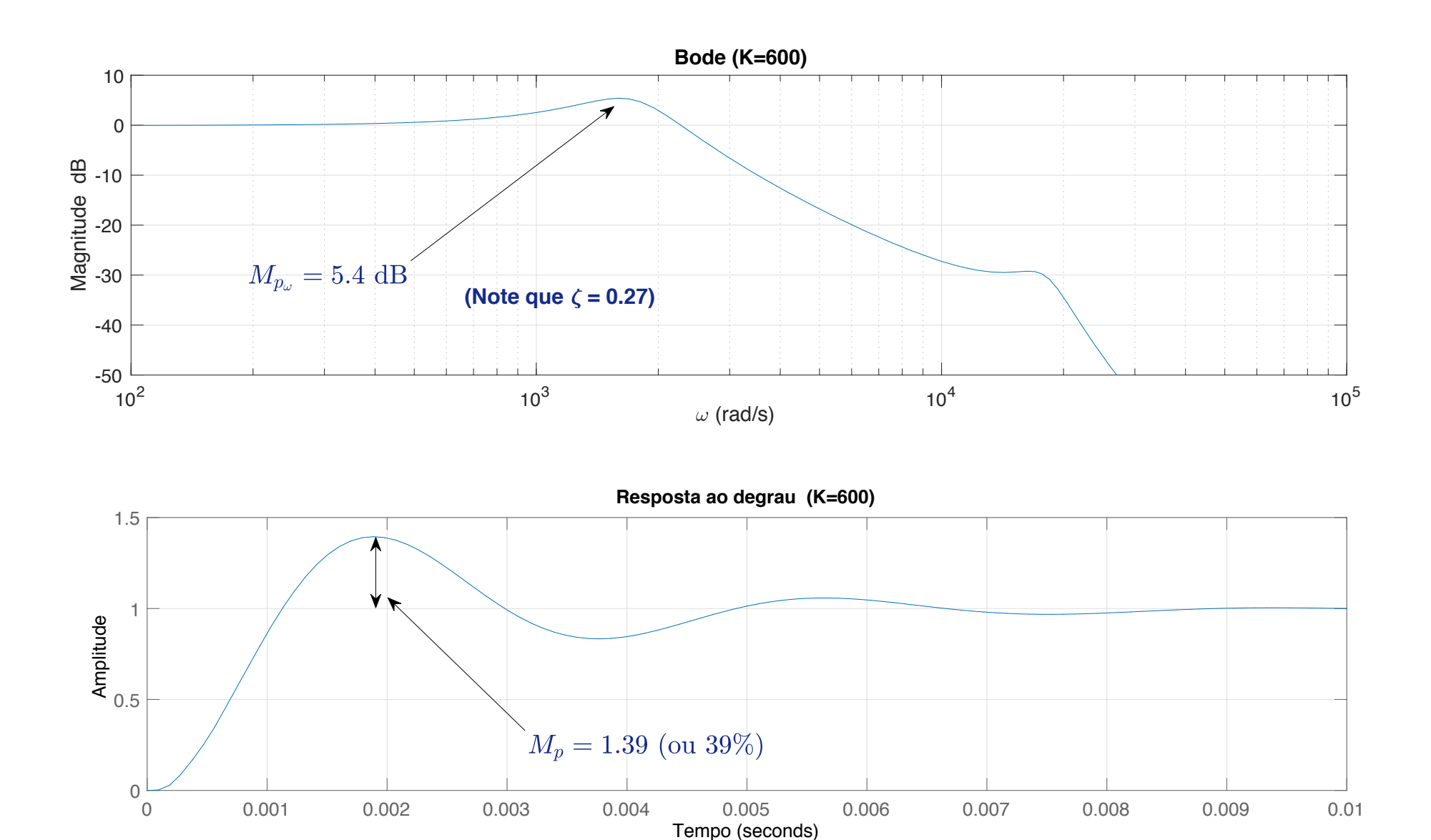

U F  $m$  G<br>Reinaldo Martínez Palhares p.30 controle de Sistemas Lineares – Aula 13